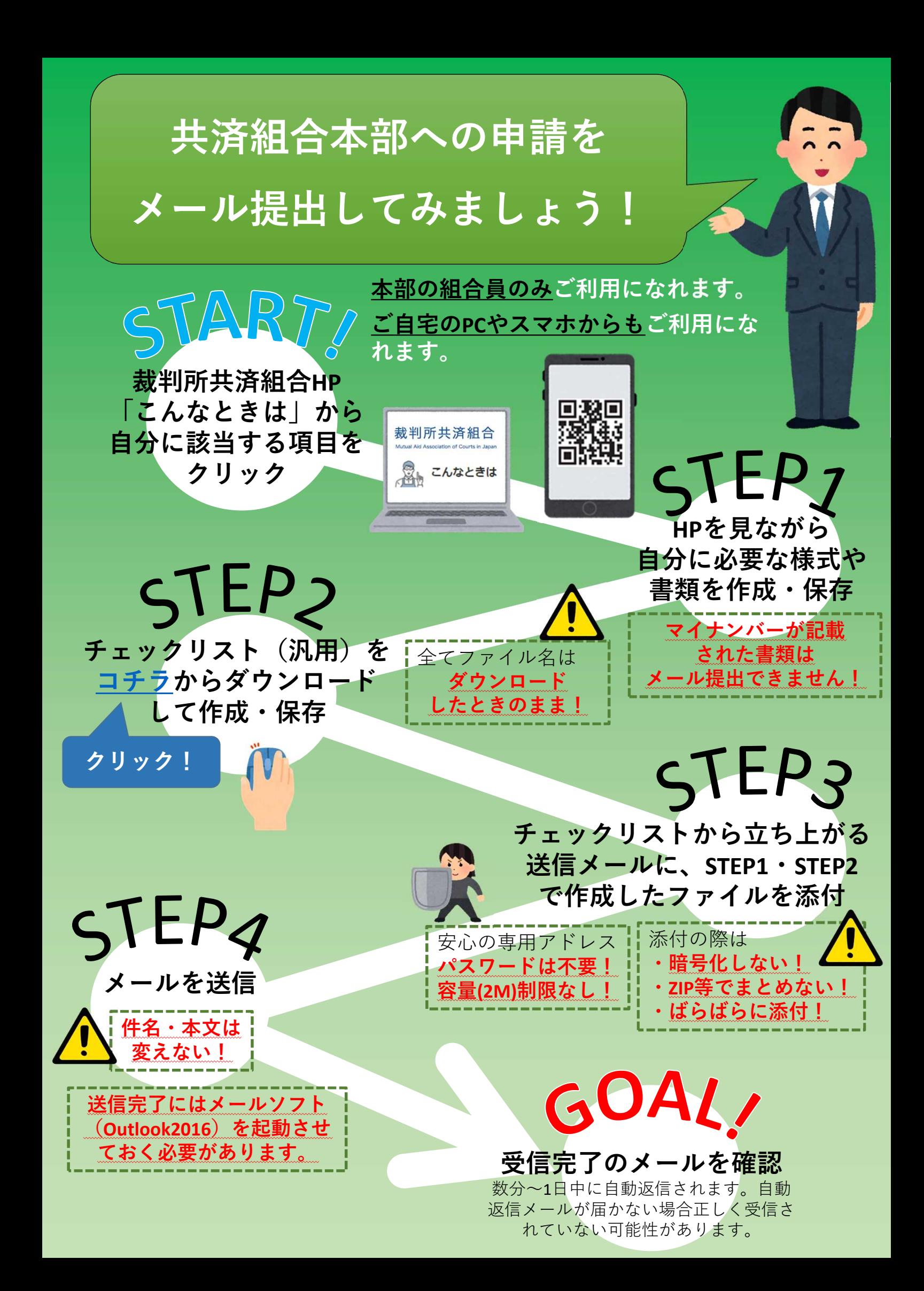

# メール提出についてのお願い(共済本部)

## 1 ダウンロードしたファイル名は変更しない!

共済組合本部では、送られてきた申請書類をファイル名で自動的に判別 して、迅速に担当係に振り分けています。ファイル名を変更すると、担 当先を確認するのに時間がかかってしまいます。

### 2 パスワードは付けない!

#### 添付ファイルをzipやatcでまとめない!

提出専用アドレスは共済専用メールボックスなのでパスワードは不要で す。容量制限もなく、圧縮や暗号化は不要。ファイルはばらばらに貼り付 けてください。パスワードがあると、迅速に担当係に振り分けできなくな りますので、よろしくお願いします。

# 3 送信は、チェックリストから立ち上がる送信

# **用のメールを利用!**

チェックリストで提出書類を確認したら、 「職員番号」「氏名」「所属 庁」を入力してください。欄枠下にリンクが表示されるので

クリックして、立ち上がった送信用メールフォームで送信してください。

# 4 件名は変えない。本文には何も書かない!

3の送信メールで送ると、自動的にあなたの名前等が付いたメールが送 信されます。添付ファイルにも名前が付くので、ファイルに名前を付け る必要はありません。また、メールフォームに記載された内容は確認で きませんので、本文には何も書かず、そのまま送信してください。